# **UNIVERSIDADE DE TAUBATÉ Marco Antônio Soares Valentim Yago Ulisses de Paulo da Cunha Pereira**

# **CUSTEIO VARIÁVEL: APLICAÇÃO EM UMA EMPRESA X**

**Taubaté – SP 2019**

# **CUSTEIO VARIÁVEL: APLICAÇÃO EM UMA EMPRESA X**

Trabalho de Graduação, modalidade de Trabalho de Conclusão de Curso apresentado ao Departamento de Gestão e Negócios da Universidade de Taubaté para obtenção do Título de Bacharel em Ciências Contábeis.

Orientadora: Profa. Ma. Ângela Maria Ribeiro

# Sistema Integrado de Bibliotecas<br>SIBi/UNITAU Biblioteca Setorial de Gestão e Negócios/Civil

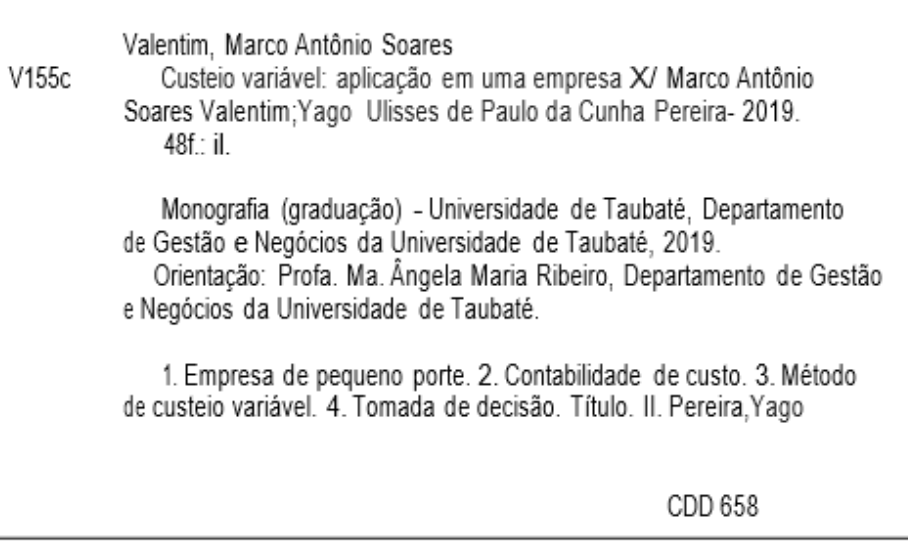

Ficha catalográfica elaborada pela Bibliotecária Elisabete Novaes de Souza - CRB-8/8392

#### **Marco Antônio Soares Valentim Yago Ulisses de Paulo da Cunha Pereira**

### **CUSTEIO VARIÁVEL: APLICAÇÃO EM UMA EMPRESA X**

Trabalho de Graduação, modalidade de Trabalho de Conclusão de Curso apresentado ao Departamento de Gestão e Negócios da Universidade de Taubaté para obtenção do Título de Bacharel em Ciências Contábeis.

Orientador (a): Profa. Ma. Ângela Maria Ribeiro

**Data: \_\_\_\_\_\_\_\_\_\_\_\_\_\_\_\_\_\_\_\_\_\_\_\_\_\_\_\_\_\_\_\_\_\_\_\_\_\_\_ \_**

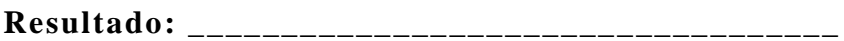

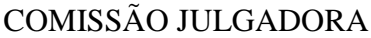

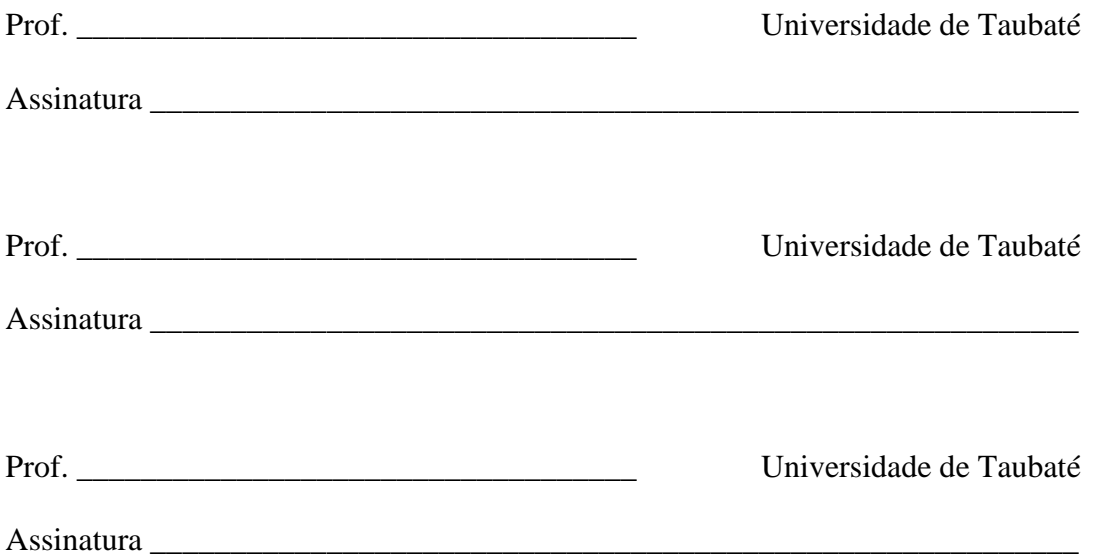

Aos nossos pais e professores por todo apoio e incentivo constante.

#### **AGRADECIMENTOS**

Primeiramente, gratidão a nossa família por todo apoio e auxílio dados no decorrer do nosso processo de estudo e desenvolvimento do trabalho.

Em segundo momento, agradecemos à professora e orientadora Ângela Maria Ribeiro, que sempre esteve presente quando foi necessário e por ter nos encaminhado na direção correta para a conclusão deste trabalho.

Aos Profs. das bancas, pelas sugestões e orientações que enriqueceram nosso trabalho.

Por fim, agradecemos aos nossos colegas, que nos ajudaram muito ao decorrer do curso e que se mostraram uma amizade para a vida inteira.

"[...] o preparo do ambiente é a chave da educação e da cultura real da pessoa humana desde o seu nascimento." (MONTESSORI, 1965).

**PEREIRA,** Yago. U.P.C. e **Valentim**, Marco A. S. **Custeio Variável: aplicação em Empresa X**: 2019. 50 f. Trabalho de Graduação, modalidade: Trabalho de Conclusão de Curso, apresentado para obtenção do Certificado do Título em Bacharel em Ciências Contábeis do Departamento de Gestão e Negócios da Universidade de Taubaté, Taubaté.

O propósito básico deste estudo é, através de uma explicação conceituada sobre todos os métodos de custeio, realizar a aplicação do custeio variável visando contribuir para o entendimento mais simplificado das ferramentas organizacionais disponíveis e sua aplicação nos modelos de negócios existentes, facilitando a tomada de decisões dos gestores e contribuindo de forma direta para que a gestão do negócio seja feita forma preventiva e assertiva. Realizou-se uma pesquisa bibliográfica e um estudo de caso em uma empresa X. Após os levantamentos dos custos e aplicação do custeio variável elaborou a demonstração de resultado, obteve-se a margem de contribuição e cálculo o ponto de equilíbrio contábil e econômico. Conclui-se que uma ferramenta de gestão de custo, que possibilite uma visão geral, de forma rápida, clara e concisa, tem inequívoca valia para as empresas e os responsáveis pela tomada de decisão, evitando erros ou leituras imprecisas da realidade e, gerando perspectiva de crescimento e lucro de uma empresa.

**Palavras-chave:** Empresa de Pequeno Porte. Contabilidade de Custos. Método de Custeio Variável. Tomada de decisão.

### **LISTA DE FIGURAS**

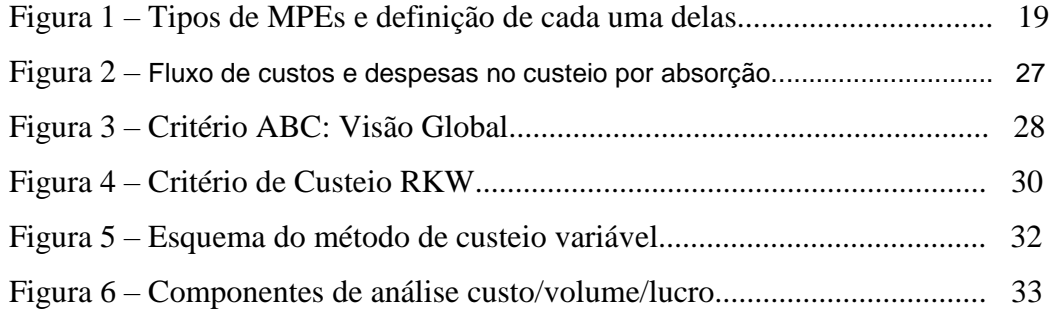

# **LISTA DE GRÁFICOS**

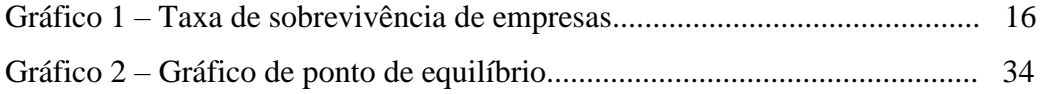

# **LISTA DE QUADROS**

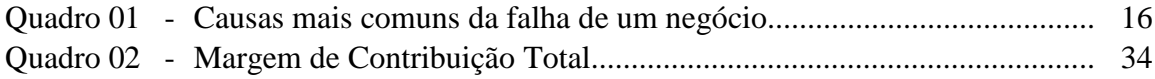

# **LISTA DE TABELAS**

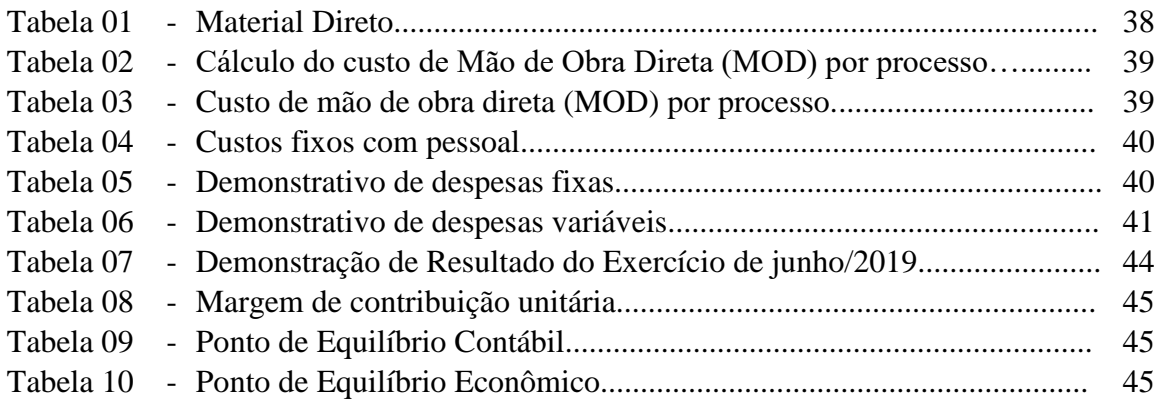

# SUMÁRIO

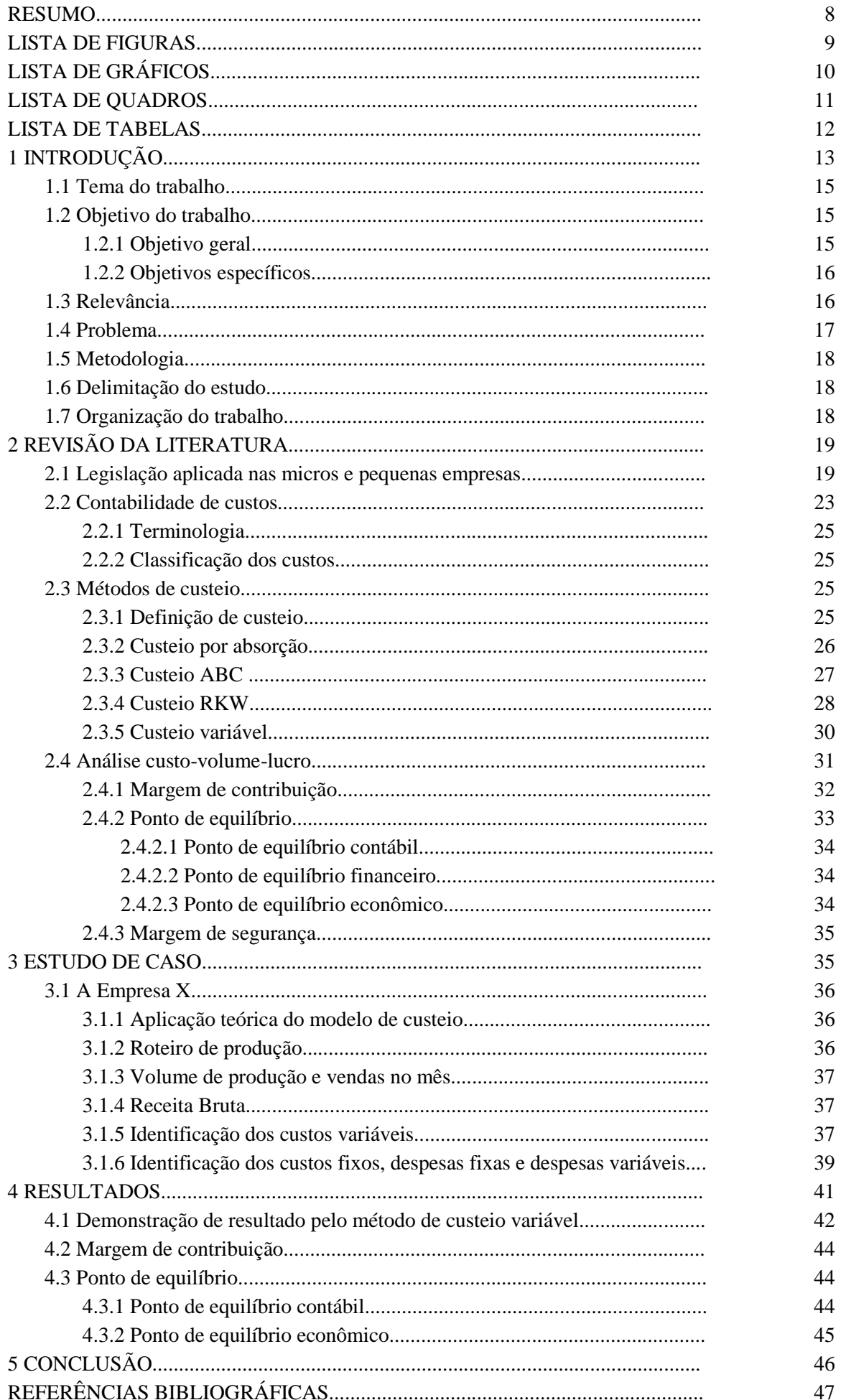

# **1 INTRODUÇÃO**

Apesar do crescimento do número de Micro e Pequenas empresas (MPE's) no Brasil, especialistas apontam que a falta de conhecimentos técnicos na área de gestão de custos contribui decisivamente para comprometer a sobrevivência das MPEs, as quais apresentam elevado nível de descontinuidade, como comprovam as estatísticas oficiais (SEBRAE, 2010).

> "As mudanças nos negócios ocorridos desde meados da década de 70, desencadeadas pela competição global e pelas inovações tecnológicas, provocaram inovações impressionantes quanto à utilização de informações financeiras e não financeiras pelas empresas. O novo ambiente demanda informações mais relevantes relacionadas a custos e desempenhos de atividades, processos, produtos, serviços e clientes" (KAPLAN; COOPER, 1998, p.12).

As empresas estão inseridas em um cenário contemporâneo globalizado e altamente dinâmico, onde apresentam um aumento significativo da competitividade e de consumidores mais exigentes, esse trabalho busca demonstrar de que maneira a Contabilidade de Custos influência no processo de tomada de decisão, em uma pequena empresa.

#### **1.1 TEMA DO TRABALHO**

Segundo Megliorini (2007), custos são determinados para que se alcancem os objetivos relacionados à determinação do lucro, ao controle das operações e à tomada de decisão.

#### **1.2 OBJETIVO DO TRABALHO**

#### **1.2.1 Objetivo Geral**

Demonstrar a aplicação do método de custeio variável em uma pequena empresa X.

#### **1.2.2 Objetivos Específicos**

- Demonstrar na legislação o enquadramento da pequena empresa;

- Demonstrar os principais conceitos necessários para o desenvolvimento do trabalho;

- Demonstrar os métodos de custeios;

- Mostrar a aplicação do método de custeio variável na pequena empresa.

#### **1.3 RELEVÂNCIA**

A relevância deste estudo se traduz da necessidade vigente que o empreendedor tem de evoluir visando o bem-estar do seu negócio. Dada tal necessidade, uma breve introdução aos custos e a aplicação facilitada de uma metodologia de custeio variável se transforma em uma possibilidade de aprendizado e aplicação dentro da gestão de uma Empresa de Pequeno Porte.

Utilizando o custeio variável, de forma demonstrativa tem-se como resultado uma espécie de tutorial educacional do qual o empreendedor que tiver acesso ao trabalho possa estar utilizando como porta de entrada aos ensinamentos mais complexos de custeio, pois ao ver como pode ser aplicado a noção de importância dele poderá ser relativamente aumentada.

#### **1.4 PROBLEMA**

Maximiano (2006) destaca que dentre as principais razões de mortalidade das MPE nos primeiros anos de existência estão apresentados no Quadro 1:

| Inexperiência- 72 %         | Incompetência do empreendedor<br>Falta de Experiência de campo<br>Falta de experiência profissional<br>Experiência desiquilibrada |
|-----------------------------|----------------------------------------------------------------------------------------------------|
| Fatores econômicos - 20 %   | Lucros insuficientes<br>Juros elevados<br>Perda de mercado<br>Mercado consumidor restrito<br>Nenhuma viabilidade futura           |
| Vendas Insuficientes - 11 % | Fraca competitividade<br>Recessão econômica<br><b>Vendas Insuficientes</b><br>Dificuldade de estoques                             |
| Despesas excessivas - 8 %   | Dividas e cargas demasiadas<br>Despesas operacionais                                                                              |

Quadro 1 – Causas mais comuns de falha de negócio

A inexperiência encabeça a lista como causa principal de falhas que contribuem para engordar as altas taxas de mortalidade das empresas, seguida de fatores econômicos/financeiros, má gestão de vendas ocasionando fraca competitividade e recessão econômica. Abaixo segue gráfico 1 sinalizando sobre a taxa de sobrevivência das empresas em comparação a sua definição e ano de constituição.

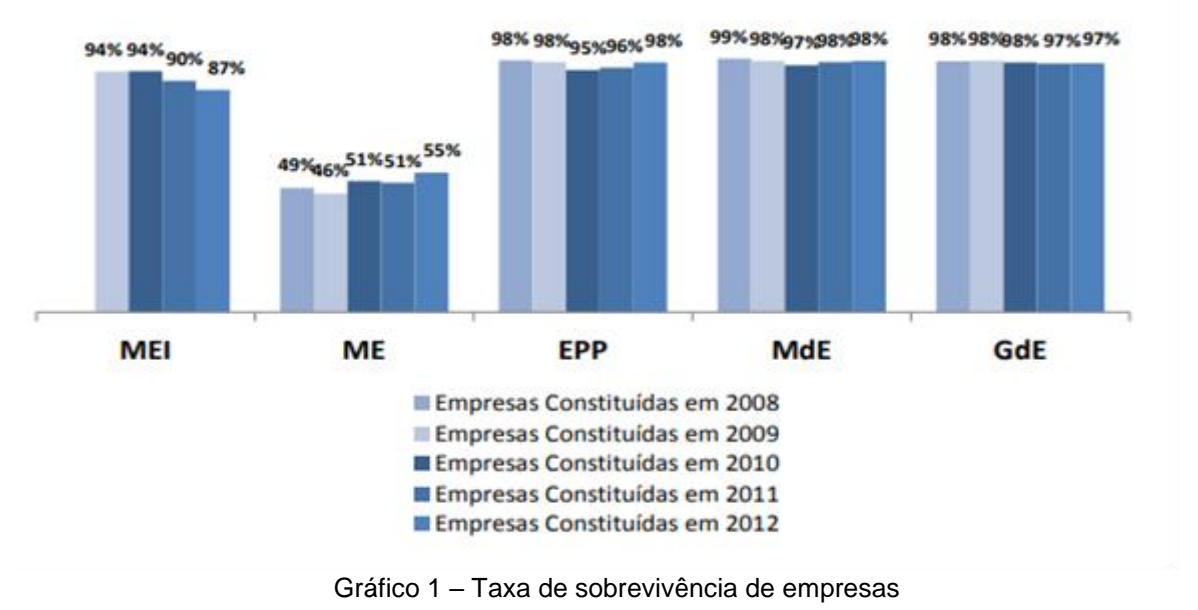

Fonte: Sebrae (2016)

Fonte:Chiavenato (2008)

#### **1.5 METODOLOGIA**

O método selecionado para este estudo é a pesquisa bibliográfica exploratória, que traz o embasamento teórico num primeiro momento e procedendo o estudo de caso.

A pesquisa bibliográfica tem o seu desfecho na redação do texto, obedecendo está a certos aspectos relacionados à estruturação – introdução, objetivos, metodologia - e estilo do texto – impessoalidade clareza, precisão e simplicidade (GIL, 2007).

De acordo ainda com Gil (2007), podemos entender a pesquisa bibliográfica como um processo que envolve diversas etapas, onde destacaremos algumas delas que foram utilizadas para a metodologia do trabalho: escolha do tema, levantamento bibliográfico preliminar, formulação do problema, busca das fontes, leitura do material, fichamento e redação do texto.

Segundo Yin (2010:

(...) o estudo de caso é uma investigação empírica que investiga um fenômeno contemporâneo em profundidade e em seu contexto de vida real, especialmente quando os limites entre o fenômeno e o contexto não são claramente evidentes (YIN, 2010, p.39).

#### **1.6 DELIMITAÇÃO DO ESTUDO**

O estudo é realizado no município de Taubaté, localizado na região do Vale do Paraíba do Estado de São Paulo.

Os resultados apresentados refletem dados ao mês de junho de 2019.

#### **1.7 ORGANIZAÇÃO DO TRABALHO**

Este trabalho está constituído em cinco capítulos, sendo o primeiro uma breve introdução apresentando o que será tratado no estudo a ser desenvolvido. Buscando de forma homogênea a integração do primeiro capítulo com os objetivos, a metodologia e a forma de organização deste trabalho.

O segundo capítulo é dedicado à revisão de literatura, composta pelo enquadramento e da legislação a respeito da pequena empresa e conceitos de contabilidade de custos, com o apoio de diversos autores, delimitando e examinando mais precisamente algumas denominações e métodos de custeio.

O terceiro capítulo apresenta a análise e discussão do caso em estudo, evidenciando a importância da Gestão de Custos com foco no Custeio Variável com análise do custo, volume e lucro para as Micro e Pequenas Empresas.

O quarto capítulo trata dos resultados obtidos de uma pequena empresa utilizando o método de Custeio Variável.

E no quinto e último capítulo, são apresentadas as conclusões.

# **2 REVISÃO DA LITERATURA**

### **2.1 LEGISLAÇÃO APLICADA NAS MICROS E PEQUENAS EMPRESAS**

Segundo o SEBRAE (2006) as Micro e Pequenas Empresas - MPEs são divididas em três tipos de empresas, conforme ilustrado na Figura 1.

| <b>CRITÉRIO:</b><br>RECEITA BRUTA | <b>DEFINIÇÃO</b>                                                                                                    | <b>RECEITA BRUTA ANUAL</b>                                             |
|-----------------------------------|----------------------------------------------------------------------------------------------------|------------------------------------------------------------------------|
| <b>Microempresa</b>               | Sociedade empresária, sociedade simples,<br>empresa individual de responsabilidade<br>limitada e o empresário, devidamente<br>registrados nos órgãos competentes,<br>que aufira em cada ano calendário.                             | igual ou inferior<br>a R\$ 360,000,00                                  |
| Empresa de<br>pequeno porte       | A empresa de pequeno porte não<br>perderá o seu enquadramento se obter<br>adicionais de receitas de exportação,<br>até o limite de R\$ 4.800.000.00.                                                                                | superior a R\$ 360.000,00<br>e igual ou inferior<br>a R\$ 4.800.000,00 |
| Microempreendedor<br>individual   | É a pessoa que trabalha por conta própria<br>e se legaliza como pequeno empresário<br>optante pelo Simples Nacional. O<br>microempreendedor pode possuir um<br>único empregado e não pode ser sócio<br>ou titular de outra empresa. | igual ou inferior<br>a R\$ 81.000                                      |

**Figura 1** – Tipos de MPEs e definição de cada uma delas

Fonte: SEBRAE (2006)

A Lei 7.256 de 27 de novembro de 1984, cria o estatuto da microempresa e trata, em um só texto de lei, de vários pontos relativos à microempresa. Esta lei institui o tratamento diferenciado, simplificado e favorecedor para as microempresas no domínio fiscal, do Instituto de Nacional de Seguridade Social - INSS, do trabalho, do crédito e do desenvolvimento da empresa. Nesta lei, por meio do seu artigo 2, a microempresa é definida como uma empresa cuja receita bruta anual atinge no máximo 10.000 Obrigações do Tesouro Nacional (OTN). Esta definição é revogada em 1996 pela Lei do SIMPLES e toda a lei é revogada em 1999 pela Lei 9.841.

Artigo 170 da Constituição Federal de 05 de outubro de 1988: explicita que a ordem econômica, fundada sobre a valorização do trabalho humano e sobre a iniciativa, tem como finalidade assegurar a existência digna, observando, entre outras coisas, o tratamento favorecedor a empresas de capital brasileiro e de pequeno porte (inciso IX).

Artigo 179 da Constituição Federal do Brasil de 05 de outubro de 1988: determina o tratamento jurídico diferenciado favorecendo as micro e pequenas empresas a fim de estimular seu desenvolvimento pela simplificação de suas obrigações legais, administrativas, fiscais e relativas ao crédito e ao INSS, assim como pela eliminação ou redução de suas obrigações. Contudo, a definição de pequena empresa pela lei só é criada em 28 de março de 1994 pela lei 8.864 (a seguir), ou seja, seis anos mais tarde

Lei 8.864 de 28 de março de 1994: muda a definição de microempresa pela elevação do limite máximo do faturamento anual para 250 mil UFIR (US\$ 135 mil). Introduz a primeira definição de "empresa de pequeno porte" já citada na Constituição Federal desde 1988. Permaneceu limitada por falta de legislação complementar para regulamentar grande parte de seus artigos. Por esta lei, é pequena a empresa cujo faturamento anual bruto é superior a 250 mil UFIR e igual ou inferior a 700 mil UFIR (US\$ 135 mil e US\$ 378 mil respectivamente). Esta lei é revogada em 1999 pela Lei 9.841.

Lei 9.317 de 05 de dezembro de 1996 (Lei do SIMPLES): é considerada por muitos como o maior ganho das micro e pequenas empresas na história do sistema jurídico brasileiro. Revogou vários artigos da Lei 7.256, dentre eles o Artigo 2 que definia a microempresa. Criou o Sistema Integrado de Pagamento de Impostos e de Contribuições das Micro e Pequenas Empresas (SIMPLES) que estipula o tratamento fiscal diferenciado e privilegiado para micro e pequenas empresas. Baixou consideravelmente a carga de impostos para estas empresas, além de simplificar os procedimentos de declaração e recolhimento destes. Criou a possibilidade dos estados e municípios também contribuírem na concessão de benefícios a estas empresas. Com isto, por exemplo, o Imposto sobre a Circulação de Mercadorias e Serviços - ICMS e o Imposto Sobre Serviços - ISS podem ser

20

diminuídos de forma diferenciada nos vários estados e municípios brasileiros. Isto possibilita, obviamente, o aumento da pluralidade e das diferenças entre a definições de micro e pequena empresa para fins fiscais no Brasil. A lei do SIMPLES define uma microempresa como a empresa cujo faturamento anual é de até R\$ 120 mil (US\$ 65,9 mil) e a pequena empresa como aquela cujo faturamento anual é superior a R\$ 120 mil (US\$ 65,9 mil) e igual ou inferior a R\$ 720 mil (US\$ 395,6 mil). Com a alteração feita pela Lei 9.732 de 11 de dezembro de 1998, a pequena empresa passou a ser considerada como aquela cujo faturamento anual é superior a R\$ 120 mil (US\$ 65,9 mil) e igual ou inferior a R\$ 1,2 milhões (US\$ 659,3 mil)

Lei 9.841 de 05 de outubro de 1999: cria o novo Estatuto das Micro e Pequenas Empresas. Adiciona à legislação uma definição mais ampla para estas empresas – amplia o número de empresas que podem ser classificadas como micro e pequenas. Revoga expressamente as leis 7.256 de 1984 e 8.864 de 1994 (apresentadas acima). Não revoga a Lei do SIMPLES.

Os principais benefícios criados pela Lei 9.841 de 1999 são os seguintes:

- A microempresa é definida como uma empresa cujo faturamento anual é de até R\$ 244 mil (US\$ 134 mil), enquanto a pequena empresa é aquela cujo faturamento anual é superior a R\$ 244 mil e igual ou inferior a R\$ 1,2 milhão (US\$ 134 mil e 659,3 mil respectivamente). Os valores destes parâmetros são o dobro em relação aos valores previstos pela Lei do SIMPLES de 1996 (antes de sua alteração pela Lei 9.732 de 11 de dezembro de 1998), o que significa uma grande diferença na quantidade de empresas podendo ser classificadas como micro e pequenas.

- São facilitados os procedimentos de registro e de oficialização (saída da informalidade) das micro e pequenas empresas e menos documentos são exigidos delas.

- Introduz-se na fiscalização do INSS e das questões do trabalho o procedimento de "dupla visita", sendo a primeira visita do fiscal uma visita de caráter "pedagógico" e as próximas com a possibilidade de multas no caso de contravenções reincidentes.

21

- Trata-se na lei a questão do desenvolvimento da empresa e consente-se, entre outras coisas, um investimento mínimo de 20% dos recursos federais em pesquisa, desenvolvimento e formação tecnológica às micro e pequenas empresas.

- Concede-se mais crédito para a exportação, respeitando-se as regras do tratado do Mercado Comum do Sul (MERCOSUL).

A Lei Geral das Microempresas e Empresas de Pequeno Porte foi instituída em 2006 para regulamentar o disposto na Constituição Brasileira, que prevê o tratamento diferenciado e favorecido à microempresa e à empresa de pequeno porte. Foi concebida com ampla participação da sociedade civil, entidades empresariais, Poder Legislativo e Poder Executivo e já atravessou quatro rodadas de alteração, sempre com o objetivo de contribuir para o desenvolvimento e a competitividade das microempresas e empresas de pequeno porte brasileiras, como estratégia de geração de emprego, distribuição de renda, inclusão social, redução da informalidade e fortalecimento da economia.

Com a lei Geral 123/2006, foi instituído o regime tributário específico para os pequenos negócios, com redução da carga de impostos e simplificação dos processos de cálculo e recolhimento, que é o Simples Nacional. Além disto, a Lei prevê benefícios para as pequenas empresas em diversos aspectos do dia a dia, como a simplificação e desburocratização, as facilidades para acesso ao mercado, ao crédito e à justiça, o estímulo à inovação e à exportação.

Essa Lei ainda uniformizou o conceito de micro e pequena empresa ao enquadrá-las com base em sua receita bruta anual. A microempresa será a sociedade empresária, a sociedade simples, a empresa individual de responsabilidade limitada e o empresário, devidamente registrados nos órgãos competentes, que aufira em cada ano calendário, a receita bruta igual ou inferior a R\$ 360.000,00.

Se a receita bruta anual for superior a R\$ 360.000,00 e igual ou inferior é R\$ 3.600.000,00, a sociedade será enquadrada como empresa de pequeno porte. Estes valores referem-se a receitas obtidas no mercado nacional. A empresa de pequeno porte não perderá o seu enquadramento se obter adicionais de receitas de exportação, até o limite de R\$ 3.600.000,00 (SEBRAE, 2015).

As MPE's possuem características que as diferenciam das médias e grandes empresas, Figueiredo (2001) correlaciona da seguinte forma: "como uma criança não é um adulto em miniatura, as micro e pequenas empresas não são cópias menores das grandes. Assim como a criança é um ser com características e necessidades próprias, diferente das dos adultos, as micro e pequenas empresas têm suas especificidades que as diferem das grandes, exigindo políticas e soluções específicas, distintas daquelas destinadas aos empreendimentos de maior porte."

#### **2.2 CONTABILIDADE DE CUSTOS**

A contabilidade de custos, segundo Martins (2010), surgiu da contabilidade financeira, em virtude da necessidade de avaliar os estoques nas indústrias.

Para Martins (2010), contadores, auditores e fiscais tiveram como preocupação inicial fazer da contabilidade de custos uma forma de resolver seus problemas de mensuração monetária dos estoques e do resultado, ainda não tinham se preocupado em fazer dela um instrumento de administração.

Pereira et al. (2011) ainda afirma que a contabilidade de custos é uma área contábil que avalia, registra e controla os gastos envolvidos na produção de um bem ou serviço. Seu objetivo é fornecer informações úteis aos usuários internos e externo para auxiliar no planejamento, no controle e nas tomadas de decisões, fornecendo informações precisas e confiáveis. Por isso, a contabilidade de custos é importante em qualquer ramo de atividade e porte empresarial, seja pequeno, médio ou grande.

Segundo Botelho e Santos (2004), empreendedores que não possuem conhecimento sobre contabilidade de custos podem compreender melhor o assunto quando se utiliza uma linguagem acessível sobre a gestão de custos, junta-se a teoria com a prática e apresenta-se aos gestores a importância de como utilizar os controles para apuração dos resultados.

#### **2.2.1 Terminologia da Contabilidade de Custos**

"Para entender a sistemática da apuração de custos é necessário conhecer o significado dos principais termos utilizados nessa área" (MEGLIORINI, 2012, p. 7).

Segundo Padoveze (2009) faz-se necessário apresentar os principais conceitos e terminologias que norteiam a Ciência Contábil, em específico, os termos utilizados na contabilidade de custos. Portanto, para o melhor entendimento do assunto abordado, serão apresentados alguns conceitos e termos utilizados ao longo do trabalho.

Gastos: são todos os recursos financeiros utilizados na obtenção de um produto ou serviço (LUNKES, 2004, p. 113).

Para Martins (2010), gasto é compra de um produto ou serviço qualquer, que gera sacrifício financeiro para a entidade (desembolso), sacrifício esse representado por entrega ou promessa de entrega de ativos (normalmente dinheiro).

Investimentos: são os gastos efetuados em ativos que geram retorno empresa ao longo do tempo (LUNKES, 2004, p. 113).

Para Martins (2010), todos os sacrifícios havidos pela aquisição de bens ou serviços (gastos) que são estocados nos ativos da empresa para baixa ou amortização quando sua venda de seu consumo, se seu desaparecimento ou de sua desvalorização são especificamente chamados de investimentos.

Despesa: para Martins (2010) é um bem ou serviço consumido direta ou indiretamente para a obtenção de receitas. As despesas são itens que reduzem o Patrimônio líquido e que têm essa característica de representar sacrifícios no processo de obtenções de receitas.

As despesas estão relacionadas às áreas burocráticas, como vendas, administrativas, contábeis e financeiras etc. (LUNKES, 2004, p. 113).

Perdas: são fatos ocorridos em situação excepcionais que estão fora da normalidade das operações da empresa. São fatos que afetam seu resultado, tais como a perdas de material, a quebra anormal de equipamentos etc. (LUNKES, 2004, p. 113).

Desperdício: é a utilização de recursos de forma não eficiente pela empresa. O desperdício pode ocorrer de diferentes formas, como ociosidade de mão-de-obra, equipamentos etc. (LUNKES, 2004, p. 113).

Custos: são gastos necessários para produzir um produto ou serviço (LUNKES, 2004, p. 113).

Segundo Martins (2010, p 25), custo é gasto relativo a um bem ou serviço utilizado na produção de outros bens e serviços.

#### **2.2.2 Classificação de custos**

Para Leone e Leone (2010), a Contabilidade de Custos olha os custos de maneira diferente para produzir informações diferentes que atendam às necessidades gerenciais diferentes, por isso alguns tipos de custos bastante empregados são definidos segundo as necessidades a que devem atender.

Segundo Crepaldi (2010), os custos podem ser classificados quanto a sua apropriação aos produtos (diretos e indiretos), quanto ao nível de atividades (fixos, variáveis):

> - Custos Diretos: Podem ser apropriados diretamente aos produtos, ou seja, sem rateio, bastando existir uma medida de consumo. São associados aos produtos e variam de acordo com a quantidade produzida.

> - Custos Indiretos: Necessitam de algum critério de rateio para serem incorporados aos produtos.

> - Custos Fixos: São aqueles que o valor total não varia de acordo com o volume produzido. Vale ressaltar que é um custo fixo no total, porém variável nas unidades produzidas, portanto quanto maior o volume de produção, menor será o custo por unidade.

> - Custos Variáveis: São aqueles que varia de acordo com o volume produzido.

#### **2.3 MÉTODOS DE CUSTEIO**

#### **2.3.1 Definição de custeio**

Segundo Padoveze (2013), "Os métodos de custeio representam o processo de identificar o custo unitário de um produto ou serviço ou de todos os produtos e serviços de uma empresa, partindo do total dos custos diretos e indiretos".

Segundo Martins (2010), custeio significa apropriação de custos, ele consiste na apropriação de todos os custos de produção aos bens elaborados, e só os de produção, onde todos os gastos relativos ao esforço de produção são distribuídos para todos os produtos ou serviços realizados.

Neste trabalho serão explorados quatro tipos de custeio: custeio por absorção, custeio variável, o ABC (custeio baseado em atividades) e custeio RKW.

#### **2.3.2 Custeio por Absorção**

Segundo Horngren, Foster e Datar (2000, p. 211) custeio por absorção "é o método de custeio de estoque em que todos os custos, variáveis e fixos, são considerados custos inventariáveis. Isto é, o estoque "absorve" todos os custos de fabricação.

Lopes de Sá (1990, p.109) afirma que o custeio por absorção é a "expressão utilizada para designar o processo de apuração de custos que se baseia em dividir ou ratear todos os elementos do custo, de modo que, cada centro ou núcleo absorva ou receba aquilo que lhe cabe por cálculo ou atribuição"

O método de custeio por absorção considera todos os custos de produção, ou seja, os custos diretos e indiretos, os fixos e os variáveis, o método de custeio por absorção considera os custos diretamente relacionados aos produtos, como as matérias-primas, também faz o rateio de outros gastos com a produção – como o aluguel do imóvel onde os produtos são fabricados, e distribuídos. Uma das características do custeio por absorção é que ele é alinhado com os princípios da

contabilidade. Por isso, ele é o único sistema de custeio aceito pela legislação brasileira para a produção de relatórios contábeis, como o Demonstrativo do Resultado do Exercício (DRE), e para o cálculo de impostos, esse método de custeio deriva de um sistema alemão conhecido por RKW.

A Figura 2 ilustra o método de custeio por Absorção.

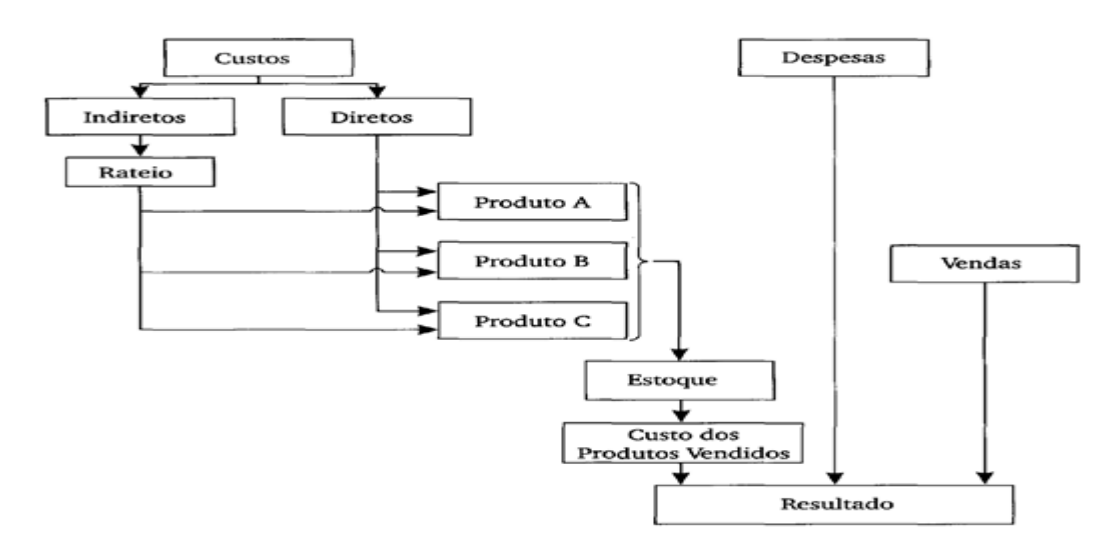

**Figura 2 –** Fluxo de custos e despesas no custeio por absorção

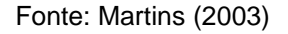

Entre as vantagens, Padoveze (2000, p. 50) considera que a mais óbvia vantagem do custeamento por absorção é que ele está de acordo com os Princípios Fundamentais de Contabilidade (PFC) e as leis tributárias.

#### **2.3.3 Custeio ABC**

Segundo Leone (2000) o centro de interesse do método de custeio ABC concentra-se nos gastos indiretos.

A característica desse método é a atribuição mais rigorosa desses ao objeto de custo, permitindo um controle mais efetivo dos mesmos e oferecendo melhor suporte às decisões gerenciais.

O Custeio Baseado em Atividades (ABC) é um método utilizado para apurar os custos envolvido na produção contabilidade, que proporciona uma análise separada pelas diferentes atividades da empresa.

A principal característica deste método está na identificação dos custos indiretos, que apenas são indicados pelo conjunto agregado das atividades, mas desta vez, atribuídos separadamente para cada atividade, é um método de custeio que tem como objetivo avaliar com precisão as atividades desenvolvidas em uma empresa (tanto industrial como de serviços ou comercial), utilizando direcionadores para alocar as despesas e custos indiretos de uma forma mais realista aos produtos e serviços.

O ABC parte do princípio, de que não é o produto ou serviço que consome recursos, e sim, os recursos são consumidos pelas atividades e estas, por sua vez, são consumidas pelos produtos ou serviços, segundo Nakagawa (1994) o método de custeio ABC pode ser definido como um processo que combina pessoas, tecnologias, materiais, métodos e seu ambiente, tendo como objetivo a produção de produtos e serviços, descrevendo a maneira como a empresa utiliza seu tempo e recursos para cumprir sua missão, objetivos e metas.

A Figura 3 apresenta o custeio ABC, em uma visão global.

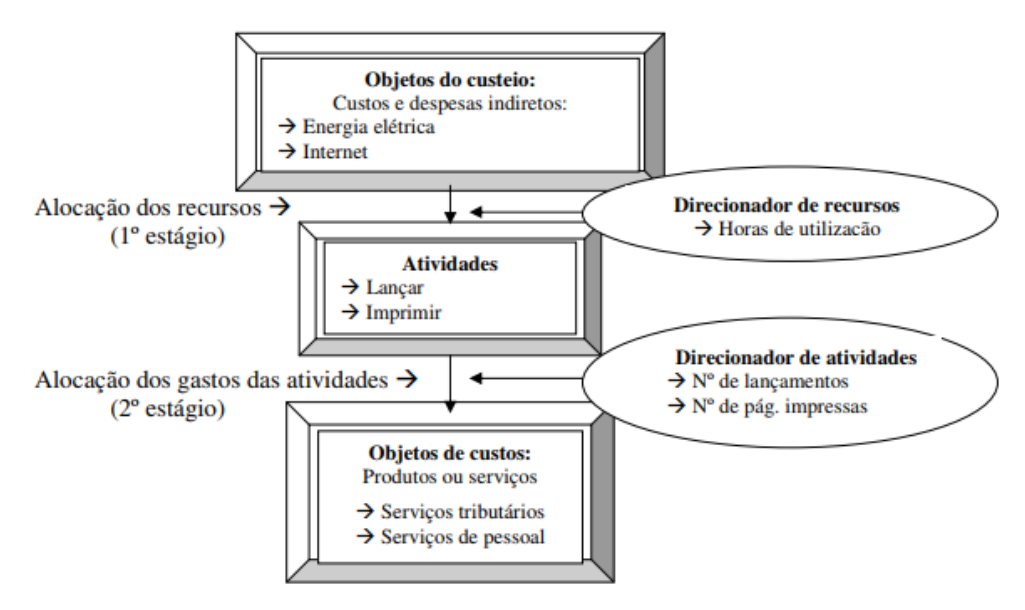

**Figura 3 -** Custeio ABC: Visão global

Fonte: Construído com base em Leone (1997).

#### **2.3.4 Custeio RKW**

O método RKW teve sua origem na Alemanha, no início do século XX, e encontra diversas denominações na literatura, pois de acordo com Bornia (2002), pode ser chamado de Método dos Centros de Custos ou Método das Seções Homogêneas.

O método de custeio RKW não faz distinção entre custos fixos e variáveis, o que pode levar a empresa a não vender determinado produto por não cobrir o custo do produto, porém o custo estaria distorcido visto que uma parcela dos custos fixos totais já está embutida ao produto e o custo unitário do produto não é real, consiste no método em que todas as despesas tanto de produção como despesa da administração da empresa são rateadas.

De acordo com Vartanian (2000), no Brasil o método é mais conhecido pela sigla RKW, que representa as iniciais de um antigo conselho governamental alemão para assuntos econômicos. A técnica utilizada para esse rateio é semelhante às dos custeios tradicionais e cada departamento da empresa recebe sua cota de custos de maneira que no final, o rateio será sobre os produtos da empresa.

De acordo com Martins (2001), o modelo original do RKW considera o custo de oportunidade, referindo-se à remuneração do capital próprio, dentre das vantagens em adotar o método de custeio RKW de acordo com Vartanian (2000) a principal vantagem do método de custeio por centros de custos ou RKW é o fato de serem utilizados todos os gastos ocorridos na organização, sem exceções. Com isso se obtém uma informação de custos completa e conservadora.

A Figura 4 ilustra o método de Custeio RKW.

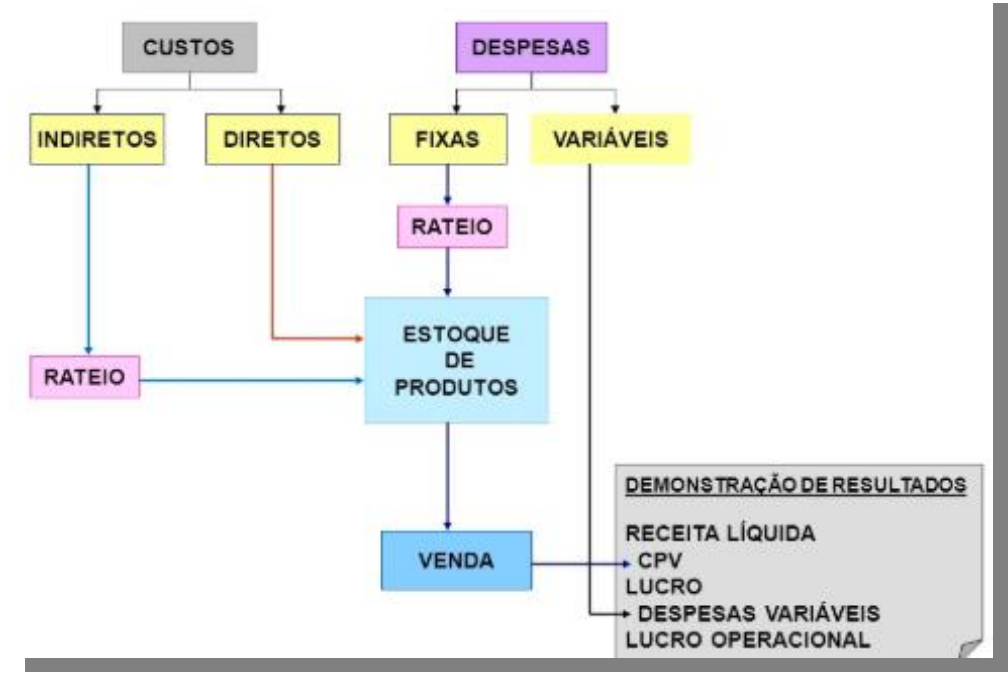

**Figura 4 -** Método de Custeio RKW

#### **2.3.5 Custeio Variável**

Para Horngren, Foster e Datar (2000, p. 211), custeio variável "é o método de custeio de estoque em que todos os custos de fabricação variáveis são considerados custos inventariáveis.

O Método de Custeio Variável, atribui para cada custo uma classificação específica, que são divididos em custo fixos ou custos variáveis. O custo final do produto ou serviço será a soma dos custos variáveis, dividido pela quantidade produzida no período, os custos fixos são considerados no resultado do período. Gerencialmente, é um método muito utilizado, mas, por sua restrição fiscal, sua utilização implica na exigência de 2 sistemas de custos, isso faz com que a empresa tenha um controle maior de todo o processo para que esse sistema seja aplicado.

Para Koliver (2000), o custeio variável está alicerçado na apropriação de todos os custos variáveis – diretos ou indiretos.

Fonte: Construído com base em Leone (1997).

Para Leone (1997, p. 322), "o critério do custeio variável fundamenta-se na ideia de que os custos e as despesas que devem ser inventariáveis (debitadas aos produtos em processamento e acabados) serão apenas aqueles diretamente identificados com a atividade produtiva e que sejam variáveis em relação a uma medida (referência, base, volume) dessa atividade.

Ainda de acordo com Leone (1997), são vantagens do custeio variável:

- O custeamento variável apresenta de imediato a margem de contribuição;
- A geração de informações para a administração, quando se deseja saber, com segurança, quais produtos, linhas de produtos, departamento, territórios de vendas, clientes e outros segmentos (ou objetivos) que são lucrativos e onde a Contabilidade de custos deseja investigar os efeitos inter-relacionados das mudanças ocorridas nas quantidades produzidas e vendidas, nos preços e nos custos de despesas;
- Os custos periódicos não se "escondem" nos estoques de produtos fabricados e em andamento, fazendo com que as figuras de lucro sejam ilusórias; d) os custos fixos, periódicos e repetitivos, da forma como são destacados nas demonstrações de resultado, facilitam a visão do administrador sobre o montante desses custos e despesas e a influência que têm sobre o lucro dos negócios;
- É facilmente acoplado aos demais sistemas de custos;
- Como produto paralelo que se destaca no emprego do custeio variável estão os orçamentos flexíveis.

A Figura 5 apresenta demostra a esquematização do método de Custeio Variável:

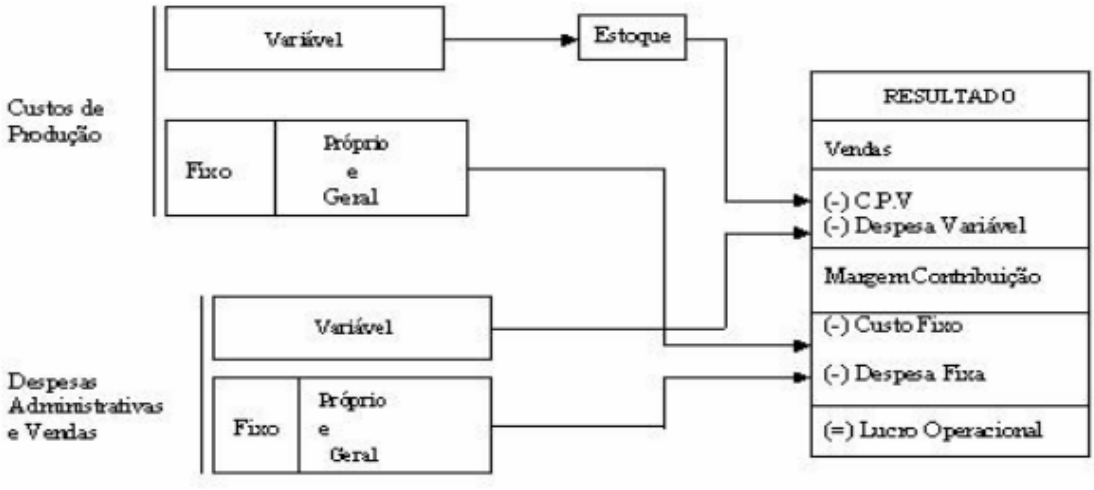

**Figura 5** - Esquema do Método de Custeio Variável

Fonte: Adaptado de CRC-SP (1991, p. 233).

Segundo Vartanian (2000) outras possíveis desvantagens desse método são as decisões acerca de mix de produtos, nas quais pode haver uma grande dificuldade por se tratar de uma estrutura mais complexa, bem como a subavaliação dos estoques devido à exclusão dos custos fixos.

#### **2.4 Análise Custo-Volume-Lucro**

A análise do Custo-Volume-Lucro é utilizada para determinar a relações entre vendas, custos, preços de venda e composição de vendas e dos lucros gerados. A análise preocupa-se com o efeito sobre rendimentos de uma alteração no volume de vendas, preço de venda, composição de vendas e custos.

Segundo Garrison e Noreen (2001, pág.163) "[...] a análise de custo-volumelucro é uma das ferramentas mais eficientes de que os administradores dispõem. Ela ajuda a entender a relação entre o custo, o volume e o lucro de uma organização".

A Figura 6 apresenta os componentes da Análise Custo/Volume/Lucro.

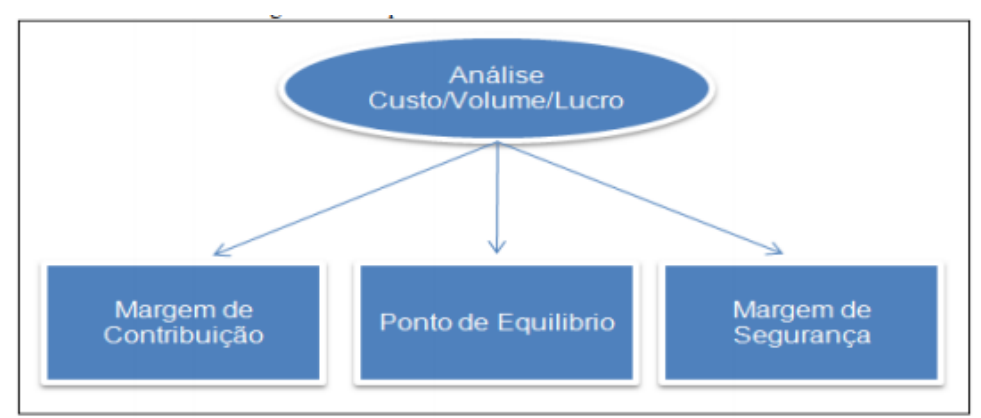

**Figura 6 -** Componentes da Análise Custo/Volume/Lucro

Fonte: Warren, Reeve e Fess, (2001, p.41)

Garrison e Noreen (2001) acrescentam que uma vez que a análise de Custo Volume Lucro auxilia os gerentes a entender a relação entre custo, volume e lucro, ela é considerada um instrumento essencial em muitas decisões.

#### **2.4.1 Margem de Contribuição**

Wernke (2004) classifica margem de contribuição como o valor derivado da venda de uma unidade, após terem seus custos e despesas variáveis deduzidos.

> A Margem de Contribuição, conceituada como diferença entre Receita e soma de Custo e Despesa Variáveis, tem a faculdade de tornar bem mais facilmente visível a potencialidade de cada produto, mostrando como cada um contribui para, primeiramente, amortizar os gastos fixos, e, depois, formar o lucro propriamente dito (MARTINS, 2010).

#### O Quadro 2 representa a Margem de Contribuição Total que pode ser obtida

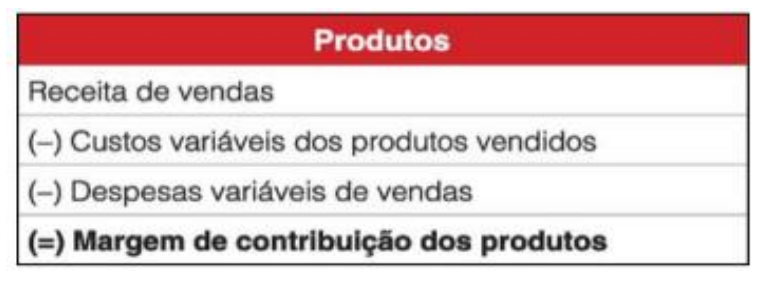

**Quadro 2**- Margem de contribuição total Fonte: Megliorini (2011, p.139).

Martins (2010) afirma que a margem de contribuição será alcançada somente se a contabilidade fizer a separação dos custos e as despesas de fabricação em fixos e variáveis

Segundo Souza; Diehl (2009) quanto maior for à margem de contribuição do produto, melhor é a oportunidade de promover vendas e mais ele contribui para cobrir os custos e formar o lucro.

#### **2.4.2 Ponto de Equilíbrio**

Segundo Megliorini (2011) o ponto de equilíbrio é a situação em que a empresa não apresenta lucro e nem prejuízo, já Wernke (2014) argumenta que número de unidades vendidas no ponto de equilíbrio é o suficiente para que sejam pagos os custos fixos e variáveis da empresa, sem gerar lucro.

Padoveze (2004) destaca que o ponto de equilíbrio evidência, em termos quantitativos, qual é o volume que a empresa precisa produzir ou vender, para que consiga cobrir todos os custos e despesas fixas, além dos custos e despesas variáveis que ela tem necessariamente para produzir ou vender seu produto.

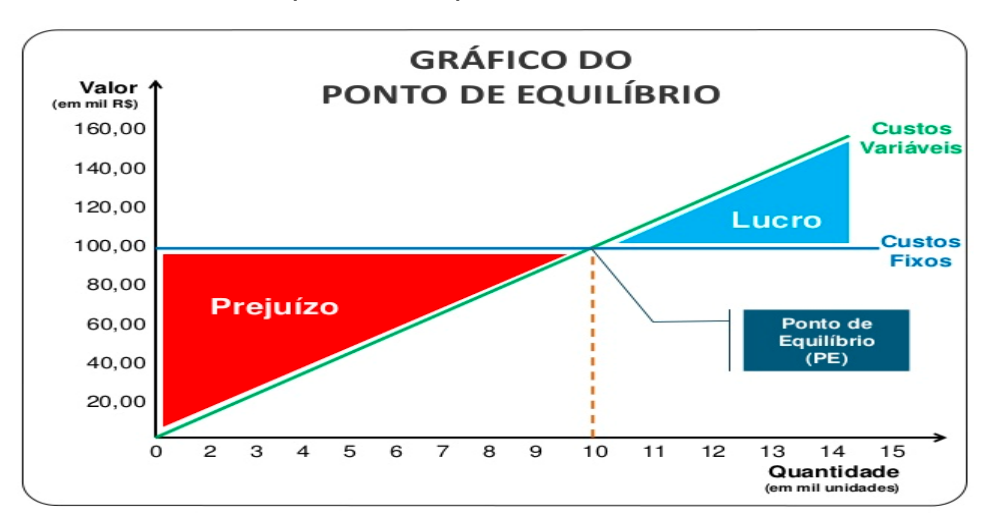

O Gráfico 2 ilustra o ponto de equilíbrio.

Fonte: [http://www.portaldosfranqueados.com.br/o-que-e-e-como-calcular-o-ponto-de](http://www.portaldosfranqueados.com.br/o-que-e-e-como-calcular-o-ponto-de-equilibrio-da-minha-empresa/)[equilibrio-da-minha-empresa/,](http://www.portaldosfranqueados.com.br/o-que-e-e-como-calcular-o-ponto-de-equilibrio-da-minha-empresa/) Acesso em 26/06/19

**Gráfico** 2 - Ponto de equilíbrio

#### **2.4.2.1 Ponto de Equilíbrio Contábil**

Com o uso do ponto de equilíbrio Contábil conseguimos apurar o nível de vendas que precisa ser mantido para liquidar os custos fixos operacionais e também mensurar a lucratividade em diversos níveis de vendas.

Segundo Rezende (2005) ponto de equilíbrio Contábil (PEC) é o ponto onde o lucro será 0 (zero). Significa que neste ponto todas as despesas fixas foram supridas pela margem de contribuição da quantidade pré-determinada, ou seja, o ponto de equilíbrio contábil é o valor que precisa ser atingindo para que a empresa não tenha prejuízo nas suas operações.

#### **2.4.2.2 Ponto de Equilíbrio Financeiro**

O Ponto de Equilíbrio Financeiro (PEF) é um índice percentual que marca o ponto em que as vendas criam receitas que se igualem as despesas e custos de uma operação. O Ponto de Equilíbrio Financeiro não leva em consideração a depreciação nem a amortização, valores que diminuem o lucro, contudo, não apresentam retiradas do caixa, ele deve, fundamentalmente, indicar qual o faturamento mínimo para a empresa cobrir seus gastos, passando a ter rendimentos positivos.

Seu cálculo permite ao empresário saber qual o faturamento mensal, ou anual, mínimo para cobrir despesas fixas e variáveis.

É realizado geralmente na fase de planejamento de um novo projeto ou investimento e ajuda a prever a viabilidade e sustentabilidade do negócio, sendo assim, tem-se que quanto mais baixo for o ponto de equilíbrio, maior é a segurança da operação.

#### **2.4.2.3 Ponto de Equilíbrio Econômico**

O ponto de equilíbrio econômico é o momento quando as receitas se igualam aos custos e despesas. É, portanto, o momento em que um produto passa a dar [lucro.](https://pt.wikipedia.org/wiki/Lucro)

A ele adicionam-se os custos fixos e todos os custos de oportunidade, como por exemplo os referentes ao uso do capital próprio, aluguel, perda de salários, etc.

O ponto de equilíbrio econômico (PEE) é similar ao ponto de equilíbrio contábil, com a diferença de que é acrescido também o custo de oportunidade da organização, ou seja, a perspectiva da empresa através de outros investimentos ou recursos, em outras palavras, a obtenção de lucro que pode ser estipulado pelo empresário.

#### **2.4.3 Margem de Segurança**

Margem de Segurança é todo o Faturamento (quantidade ou valor) que ultrapassar o faturamento (quantidade ou valor) no Ponto de Equilíbrio.

Para Crepaldi (1999), margem de Segurança é o valor de vendas que superar o valor das vendas da empresa no ponto de equilíbrio, através disso, se faz possível então, determinar o volume de receitas que a empresa deverá ter para suprir as suas despesas, tanto fixas como variáveis, da produção de determinado produto.

Quanto mais baixa for a margem de segurança, maior será a possibilidade de ser apresentados prejuízos, pois ao operar assim uma empresa estará trabalhando extremamente perto de seu ponto crítico.

Segundo Santos (2005, p. 57), quanto maior for a margem de segurança "maiores serão as possibilidades de negociação de preços envolvendo as relações custo, volume e lucro, principalmente quando a empresa participa de um mercado altamente competitivo.".

### **3 ESTUDO DE CASO**

Neste capítulo será abordado o estudo de caso realizado em uma Empresa X, a fim de aplicar o método de custeio variável com o objetivo de analisar os custos e de obter informações para a tomada de decisão, tendo como base o mês de junho de 2019.

A Empresa X, do estudo de caso é uma empresa familiar e atua na produção de sabonetes artesanais, contando com apenas um tipo de produto: sabonete em barra. A empresa foi fundada no ano 2000, conquistando rapidamente o mercado. Tem faturamento anual de R\$ 350.000,00 e é enquadrada como um micro e pequena empresa, tributada pelo simples nacional. Ela possui apenas dois funcionários registrados no corpo operacional.

#### **3.1.1 Aplicação teórica do modelo de custeio**

A aplicação do método de custeio Variável no estudo será realizada no mês de junho de 2019 na empresa X, com esse estudo pretende-se planejar as ações de vendas a serem executadas a partir da segunda quinzena do mês Julho.

Os dados para análise foram obtidos junto ao departamento de compras, junto a produção e o departamento financeiro da empresa, com isso conseguiu-se analisar as compras de matérias primas, os custos da produção e as vendas realizadas no mês.

#### **3.1.2 Roteiro de produção**

- Primeira etapa: nessa etapa a matéria prima é misturada, após a mistura ser realizada o processo de fusão é concluído;

- Segunda etapa: o material de despejada de forma manual sobre um molde e levado para secagem;

- Terceira etapa: os moldes são levados para as estudas de secagem;

- Quarta etapa: o material e desformado e se inicia o processo de embalar os sabonetes, após essa etapa o sabonete está pronto para venda.

#### **3.1.3 Volume de produção e vendas no mês**

No primeiro trimestre do ano a empresa teve uma produção de 30.000 unidades de sabonetes, ou seja, aproximadamente 10.000 sabonetes por mês e toda sua produção foi vendida durante o trimestre. A empresa tem como cliente redes de supermercados e lojas especializadas.

#### **3.1.4 Receita bruta**

O faturamento bruto da empresa é composto pela venda dos sabonetes, a empresa fatura anualmente em média R\$350.000,00, ou seja, aproximadamente R\$30.000,00 mensalmente.

#### **3.1.5 Identificação dos custos variáveis**

O primeiro passo foi identificar os materiais utilizados na produção do sabonete. Foi obtido os dados por meio de uma lista técnica e mapeados os custos dos materiais diretos, conforme a Tabela 01.

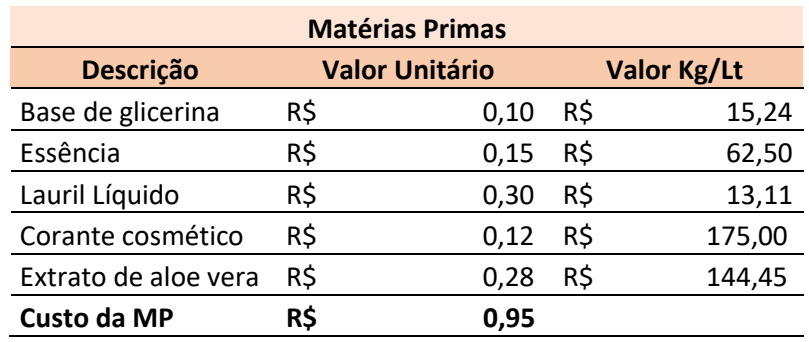

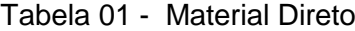

Fonte: Elaborada pelos autores (junho/2019)

Após a definição dos custos incorridos com as matérias primas o passo seguinte foi definir as etapas de produção do sabonete, nessa fase foram identificadas e mapeadas todas as etapas do processo de produção, após mapear os processos foi criado um roteiro de produção para os sabonetes a partir do roteiro identificado os custos foram rateados levando em conta a produção de 10.000 unidades/mês, conforme as Tabelas 02 e 03:

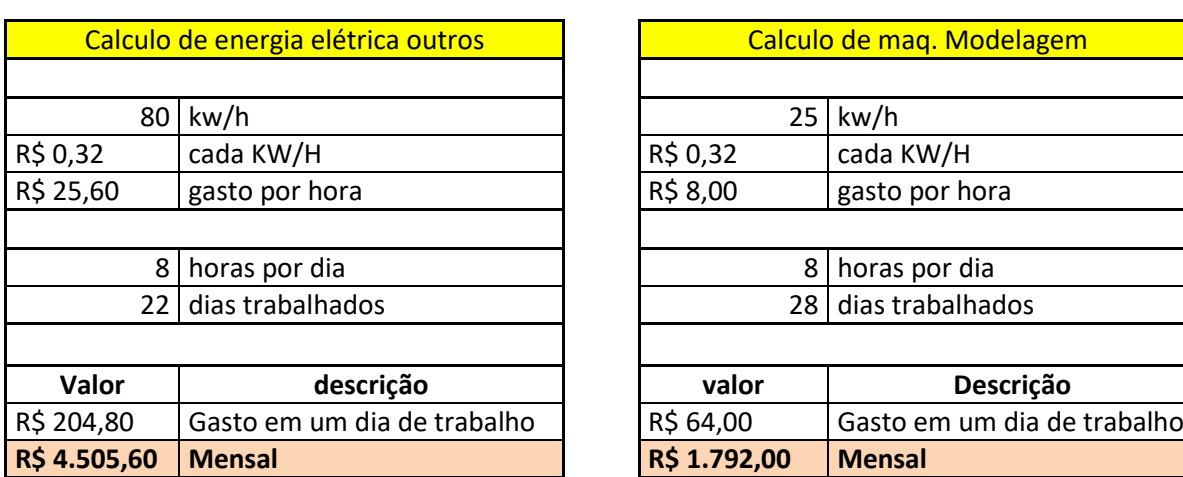

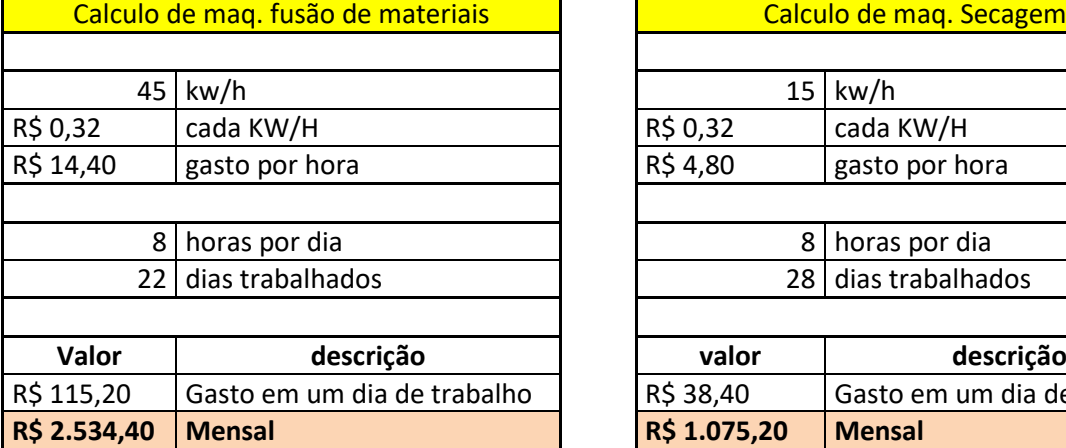

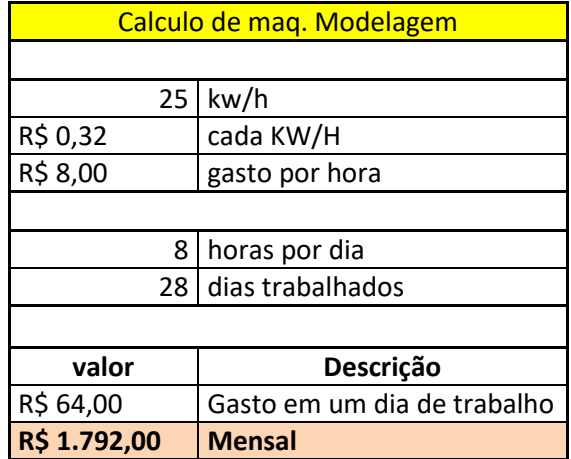

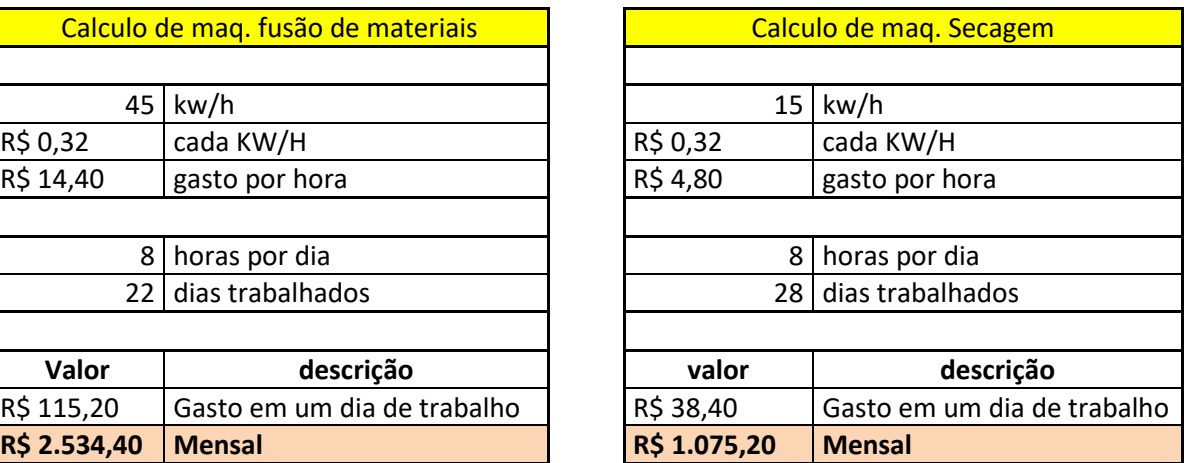

Fonte: Elaborada pelos autores (junho/2019)

Tabela 02 – Cálculo do custo da energia elétrica por processo

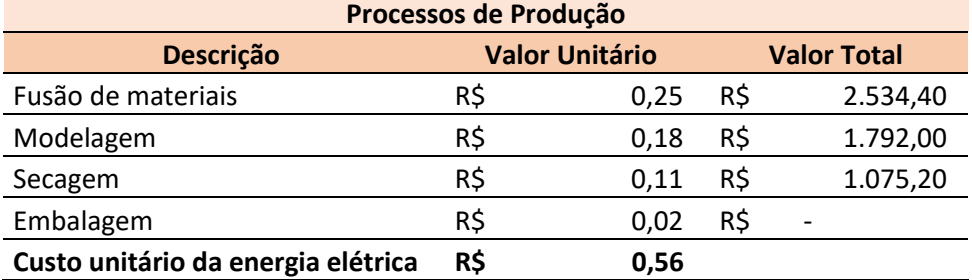

Tabela 03 – Cálculo do custo unitário da energia elétrica por processo

Fonte: Elaborada pelos autores (junho/2019)

O custo variável unitário do produto acabado se dá por R\$ 1,51, resultante da soma dos conteúdos da tabela 1 com a tabela 3 (valor do custo do material direto e da energia elétrica), através de todos os seus processos de produção e custos adicionais de embalagem a qual o produto é embalado e suas caixas para venda.

#### **3.1.6 Identificação dos custos fixos, despesas fixas e despesas variáveis**

Para realizar esta identificação se fez necessária, primeiramente, uma análise detalhada das despesas com pessoal como se retrata na Tabela 04:

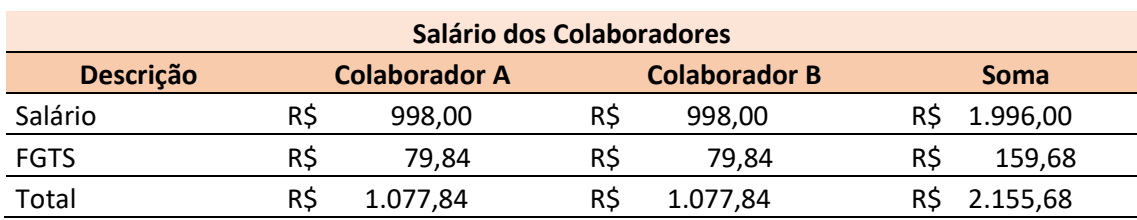

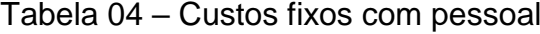

Fonte: Elaborada pelos autores (junho/2019)

Dado seguimento a análise vislumbra-se o cálculo de despesas fixas realizado como segue na Tabela 05:

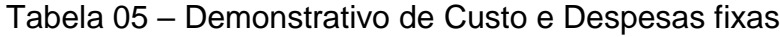

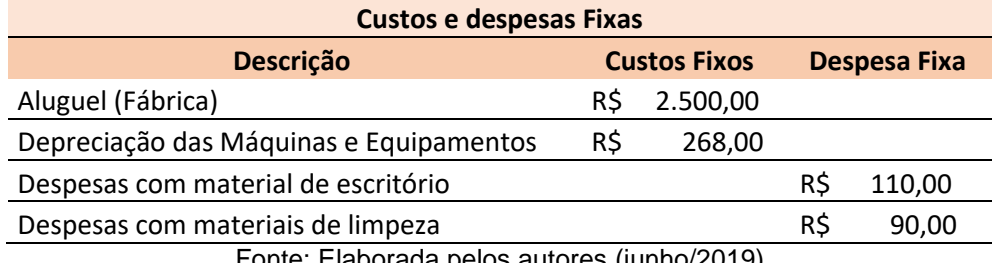

Fonte: Elaborada pelos autores (junho/2019)

Por fim foram destacadas através de análise as despesas variáveis como demonstrado na tabela 06:

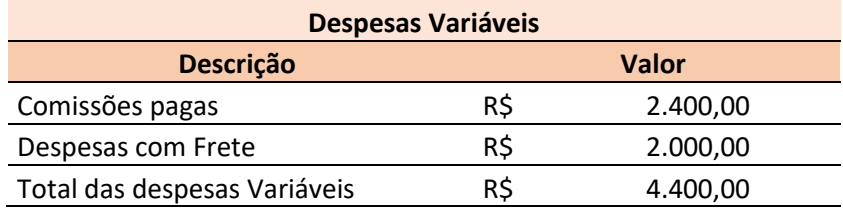

### Tabela 06 – Demonstrativo de despesas variáveis

Fonte: Elaborada pelos autores (junho/2019)

## **4 RESULTADOS**

Após identificar e analisar os custos fixos e variáveis foi construído uma demonstração do resultado do exercício, pelo método de custeio variável.

# **4.1 DEMONSTRAÇÃO DE RESULTADO PELO MÉTODO DE CUSTEIO VARIÁVEL**

A DRE foi formulada levando em consideração os custos dos produtos formuladas utilizando o método de custeio Variável conforme demonstrado na Tabela 07:

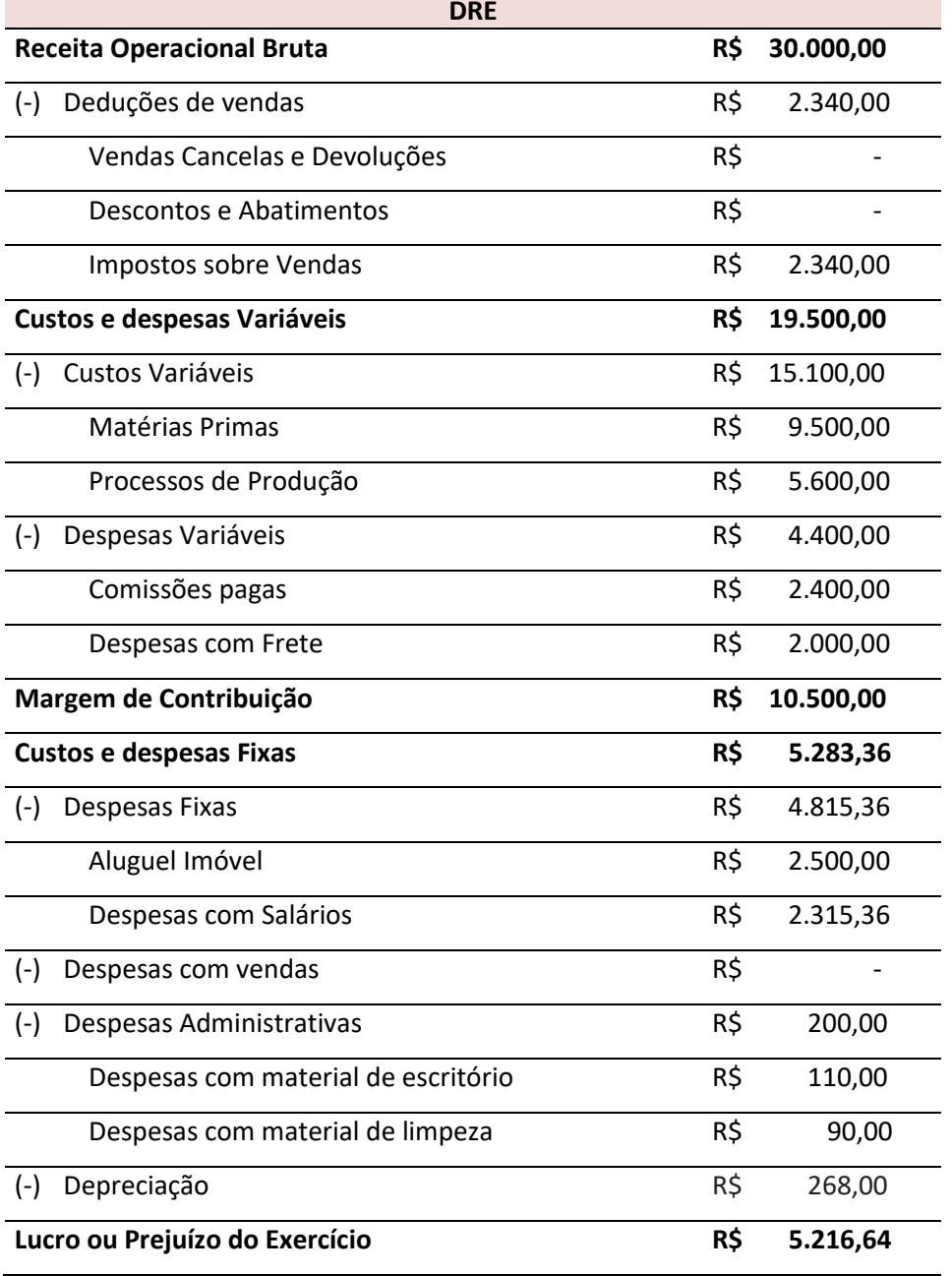

Tabela 07 - Demonstração de Resultado do Exercício de Junho/2019

Fonte: Elaborada pelos autores (junho/2019)

### **4.2 MARGEM DE CONTRIBUIÇÃO**

Com os custos do produto apurado e utilizando o Preço de Venda praticado pela Empresa X realizou o cálculo da margem de contribuição unitária, conforme mostrado na Tabela 08.

| Preço de Venda                              | R\$ | 3,00 |  |
|---------------------------------------------|-----|------|--|
| Custo variável do Sabonete                  | R\$ | 1,51 |  |
| Margem de Contribuição Unitária             | R\$ | 1.49 |  |
| Fonte: elaborado pelos autores (junho/2019) |     |      |  |

Tabela 08 – Margem de Contribuição unitária

#### **4.3 PONTO DE EQUILÍBRIO**

Depois que foi identificado a margem de contribuição unitária foram calculados os pontos de equilíbrios: ponto de equilíbrio contábil e ponto de equilíbrio econômico.

#### **4.3.1 Ponto de Equilíbrio Contábil**

Na Tabela 09 é apresentado o cálculo do ponto de equilíbrio contábil.

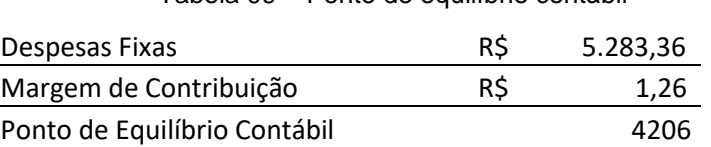

Tabela 09 – Ponto de equilíbrio contábil

Fonte: elaborado pelos autores (junho/2019)

Conforme Wernke (2014) o número de unidades vendidas no ponto de equilíbrio é o suficiente para que sejam pagos os custos fixos e variáveis da empresa, sem gerar lucro.

Portanto, para que a Empresa X, não tenha prejuízo nas suas operações é necessário que seja fabricado e vendido 4.206 unidades de sabonete, por mês.

#### **4.3.2 Ponto de equilíbrio econômico**

Para que fosse calculado o ponto de equilíbrio econômico necessitou ser utilizado o lucro meta. O empresário pretende obter um lucro de R\$ 5.000,00, sendo que para obter esse montante como lucro seria necessário fabricar e vender 10.161 unidades de sabonete. A Tabela 10 mostra o cálculo do ponto de equilíbrio econômico.

Tabela 10 – Ponto de Equilíbrio Econômico

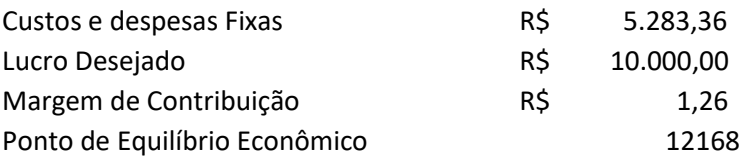

Fonte: elaborado pelos autores (junho/2019)

## **5 CONCLUSÃO**

Pode-se afirmar que o objetivo de utilizar o método de custeio variável para análise dos custos foi alcançado, evidenciando que o método gera informações ao gestor para a tomada de decisão.

No presente trabalho buscou-se discorrer sobre a gestão eficiente através de uma análise de custo empresarial dotado de ferramentas que potencializem a gerência e a tomada de decisão do empresário. Está claro que é possível gerar um modelo sistematizado que permita a otimização das informações e, consequentemente, uma gestão à vista mais completa das variáveis que norteiam os custos de uma empresa.

Com esta pesquisa é possível reduzir o tempo na verificação de custos e possibilita uma melhor visualização dos dados para a execução do cálculo do planejado. Desta maneira a empresa tem uma economia de tempo e uma precisão maior dentro de suas metas mensais.

Infere-se ainda que, mediante uma ferramenta de gestão de custo à vista, visualizada em forma de planilha, aprimora-se o processo inteiro de inserção e tabulação de dados, de modo que as ações se apresentem de forma mais fácil e prática, visando à diminuição do tempo dessas rotinas e facilitando as suas operações, assim sendo, os responsáveis pela área de produção dos quais não tem toda a formação em custo, possam vir a entender com mais clareza todo o processo e possam estar o atualizando diariamente para que ao fim do mês, no processo de fechamento, todos os dados já estejam condensados e atualizados dentro da referida planilha.

Desta forma, conclui-se que uma ferramenta de gestão de custo, que possibilite uma visão geral, de forma rápida, clara e concisa, tem inequívoca valia para as empresas e os responsáveis pela tomada de decisão, evitando erros ou leituras imprecisas da realidade e, gerando perspectiva de crescimento e lucro de uma empresa.

# **REFERÊNCIAS BIBLIOGRÁFICAS**

BORNIA, A. C. **Análise gerencial de custos em empresas modernas**. Porto Alegre: Bookman, 2002.

BOTELHO, A.A.M. SANTOS R. V. dos. **Gestão de custos em pequenas e médias empresas para não contadores.** São Paulo: 2004.

CHIAVENATO, I. **Empreendedorismo**: Dando asas ao espírito empreendedor. 2. ed. São Paulo: Saraiva, 2008.

CREPALDI, S. A. **Curso Básico de Contabilidade de Custos**. São Paulo: Atlas, 1999.

\_\_\_\_\_\_\_\_\_\_\_\_\_\_\_\_\_\_\_\_. **Curso Básico de Contabilidade de Custos**. 5ª ed. São Paulo: Atlas, 2010.

GARRISON, R. H.; NOREEN, E. W. **Contabilidade gerencial**. 9.ed. Rio de Janeiro: LTC, 2001.

GIL, A. C. **Como Elaborar Projetos de Pesquisa**. 4.ed. São Paulo: Atlas, 2007.

HORGREN, C. T. D.; SRIKANT M. e FOSTER, G. **Contabilidade de Custos Vol. 1**. Ed Pearson. 11. ed., 2004.

HORNGREN, C; FOSTER, G; DATAR, S. **Contabilidade de Custos.** 9. ed. Rio de Janeiro: LTC, 2000.

KAPLAN, R. S., COOPER, R. **Custo e desempenho:** administre seus custos para ser mais competitivo. São Paulo: Ed. Futura. 1998.

KOLIVER, O. **Os Custos dos Portadores Finais e os Sistemas de Custeio.** [ S. I.: s.n.], 2000.

LEONE, G. S. G. **Custos**: **Planejamento, Implantação e Controle**. 3. ed. São Paulo: Atlas, 2000.

\_\_\_\_\_\_\_\_\_\_\_\_\_\_\_\_\_\_\_\_. Curso de contabilidade de custos: **contém critério do custeio ABC.** São Paulo: Atlas, 1997.

LEONE, G. S. G. e LEONE, R. J. G. **Curso de Contabilidade de Custos.** 4. ed. São Paulo: Atlas, 2010.

LOPES DE SÁ, A. **Dicionário de Contabilidade**. 8. ed. São Paulo: Atlas, 1990.

LUNKES, R. J. **Manual de contabilidade hoteleira.** São Paulo: Atlas, 2004.

MARTINS, E. **Contabilidade de Custos**. 10. ed. São Paulo: Atlas, 2010.

\_\_\_\_\_\_\_\_\_\_\_\_\_\_\_\_\_\_\_\_. **Contabilidade de Custos.** 9ª ed. São Paulo: Atlas, 2003.

\_\_\_\_\_\_\_\_\_\_\_\_\_\_\_\_\_\_\_\_. **Contabilidade de Custos.** 8. ed. São Paulo: Atlas, 2001.

MAXIMIANO, A. C. A. **Administração para empreendedores**: fundamentos da criação e da gestão de novos negócios. São Paulo: Pearson Prentice Hall, 2006.

MEGLIORINI, E. **Custos: análise e gestão.** 2. ed. São Paulo: Pearson Prentice Hall, 2007.

\_\_\_\_\_\_\_\_\_\_\_\_\_\_\_\_\_\_\_\_. **Custos: análise e gestão**. 3. ed. São Paulo: Pearson Prentice Hall, 2012.

NAKAGAWA, M. **Custeio Baseado em Atividades**. São Paulo: Atlas, 1994.

PADOVEZE, C. L. **Contabilidade de Custos**: Teoria, Prática, Integração com sistemas de informações. 3. Ed.: Cengage, 2013.

\_\_\_\_\_\_\_\_\_\_\_\_\_\_\_\_\_\_\_\_. **Contabilidade Gerencial**: Um Enfoque em Sistema de Informação Contábil. 3. ed. São Paulo: Atlas, 2000.

\_\_\_\_\_\_\_\_\_\_\_\_\_\_\_\_\_\_\_\_. **Contabilidade gerencial:** um enfoque em sistema de informação contábil. 5. ed. São Paulo: Atlas, 2009.

\_\_\_\_\_\_\_\_\_\_\_\_\_\_\_\_\_\_\_\_. O Paradoxo da Utilização do Método de Custeio: **Custeio Variável por Absorção**. Revista CRC-SP, ano 4, n. 12, p. 42-58, jun. 2000.

REZENDE, D. A. **Sistemas de Informações Organizacionais**: guia prático para projetos em cursos de administração, contabilidade e informática**.** São Paulo: Atlas, 2005.

SANTOS, J. J. **Análise de Custos:** Remodelado com ênfase para sistemas de custeio marginal, relatórios e estudos de casos. 4ª ed. São Paulo: Atlas, 2005.

SEBRAE. **Sobrevivência das empresas no Brasil** – Relatório 2016. Disponível em: < http://www.sebrae.com.br/Sebrae/Portal%20Sebrae/Anexos/sobrevivencia-dasempresas-no-brasil-relatorio-2016.pdf >. Acesso 28 out 2018.

SEBRAE. **Entenda as diferenças entre Microempresa, Pequena Empresa e Mei.** Disponível em: [<http://www.sebrae.com.br/sites/PortalSebrae/artigos/entenda-as](http://www.sebrae.com.br/sites/PortalSebrae/artigos/entenda-as-diferencas-entre-microempresa-pequena-empresa-e-mei,03f5438af1c92410VgnVCM100000b272010aRCRD)[diferencas-entre-microempresa-pequena-empresa-e](http://www.sebrae.com.br/sites/PortalSebrae/artigos/entenda-as-diferencas-entre-microempresa-pequena-empresa-e-mei,03f5438af1c92410VgnVCM100000b272010aRCRD)[mei,03f5438af1c92410VgnVCM100000b272010aRCRD>](http://www.sebrae.com.br/sites/PortalSebrae/artigos/entenda-as-diferencas-entre-microempresa-pequena-empresa-e-mei,03f5438af1c92410VgnVCM100000b272010aRCRD). Acesso 23 jun 2019.

SERASA. **A cada 10 segundos nasce um Mei no Brasil**. Disponível em: [<https://www.serasaexperian.com.br/sala-de-imprensa/a-cada-10-segundos-nasce](https://www.serasaexperian.com.br/sala-de-imprensa/a-cada-10-segundos-nasce-um-mei-no-brasil-revela-serasa-experian)[um-mei-no-brasil-revela-serasa-experian>](https://www.serasaexperian.com.br/sala-de-imprensa/a-cada-10-segundos-nasce-um-mei-no-brasil-revela-serasa-experian). Acesso 23 jun 2019.

SOUZA, M. A.; DIEHL, C. A. **Gestão de custos**: uma abordagem integrada entre contabilidade, engenharia e administração**.** São Paulo: Atlas, 2009.

VARTANIAN, G. H. **O método de custeio pleno:** uma análise conceitual e empírica. São Paulo: FEA/USP, 2000.

WERNKE, R. **Gestão de custos:** uma abordagem prática. 2ª ed. – São Paulo: Atlas, 2004.

\_\_\_\_\_\_\_\_\_\_\_\_\_\_\_\_\_\_\_\_. **Custos logísticos:** ênfase na gestão financeira de distribuidoras de mercadorias e de transportadoras rodoviárias de cargas. Maringá: Editora MAG, 2014

YIN, R. K**. Estudo de Caso**: planejamento e métodos, trad. Daniel Grassi, 2. ed. Porto Alegre: Bookman, 2001.